## 电子表格-报表设置

"报表设置"界面如图:

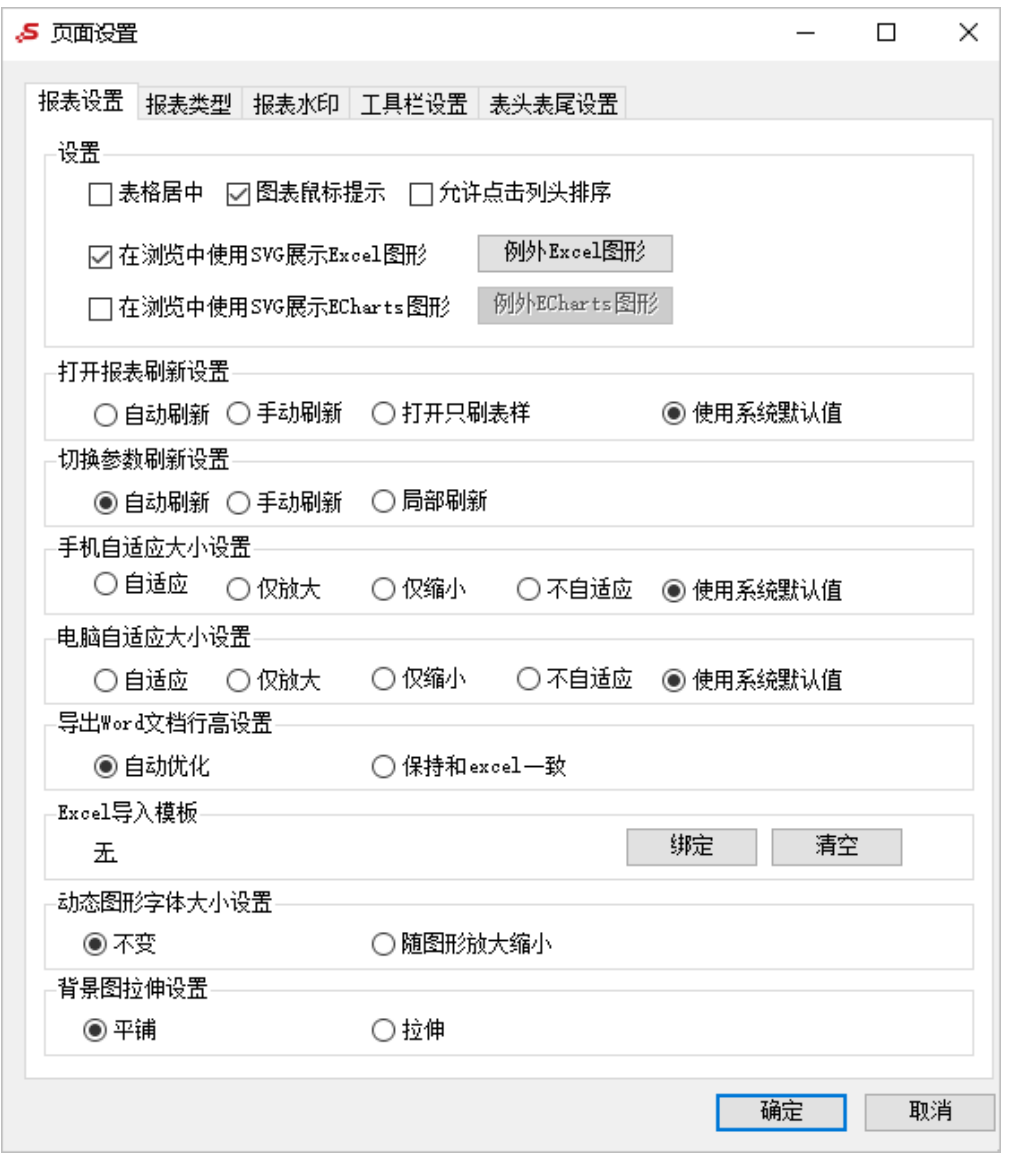

各设置项说明如下:

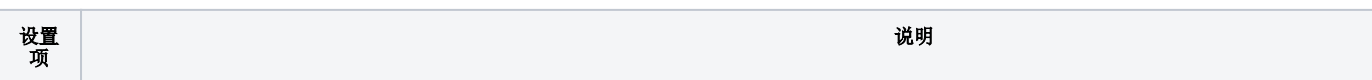

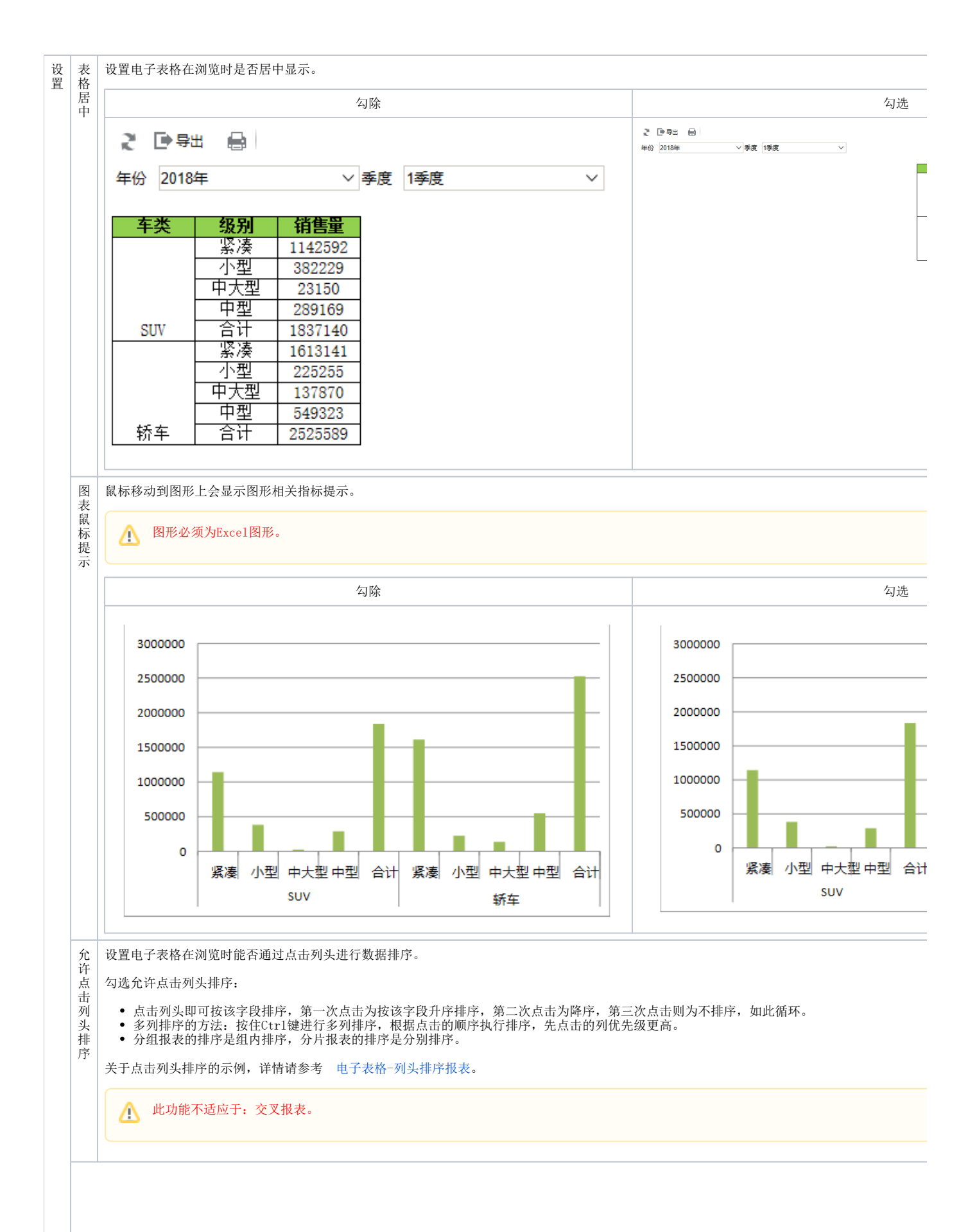

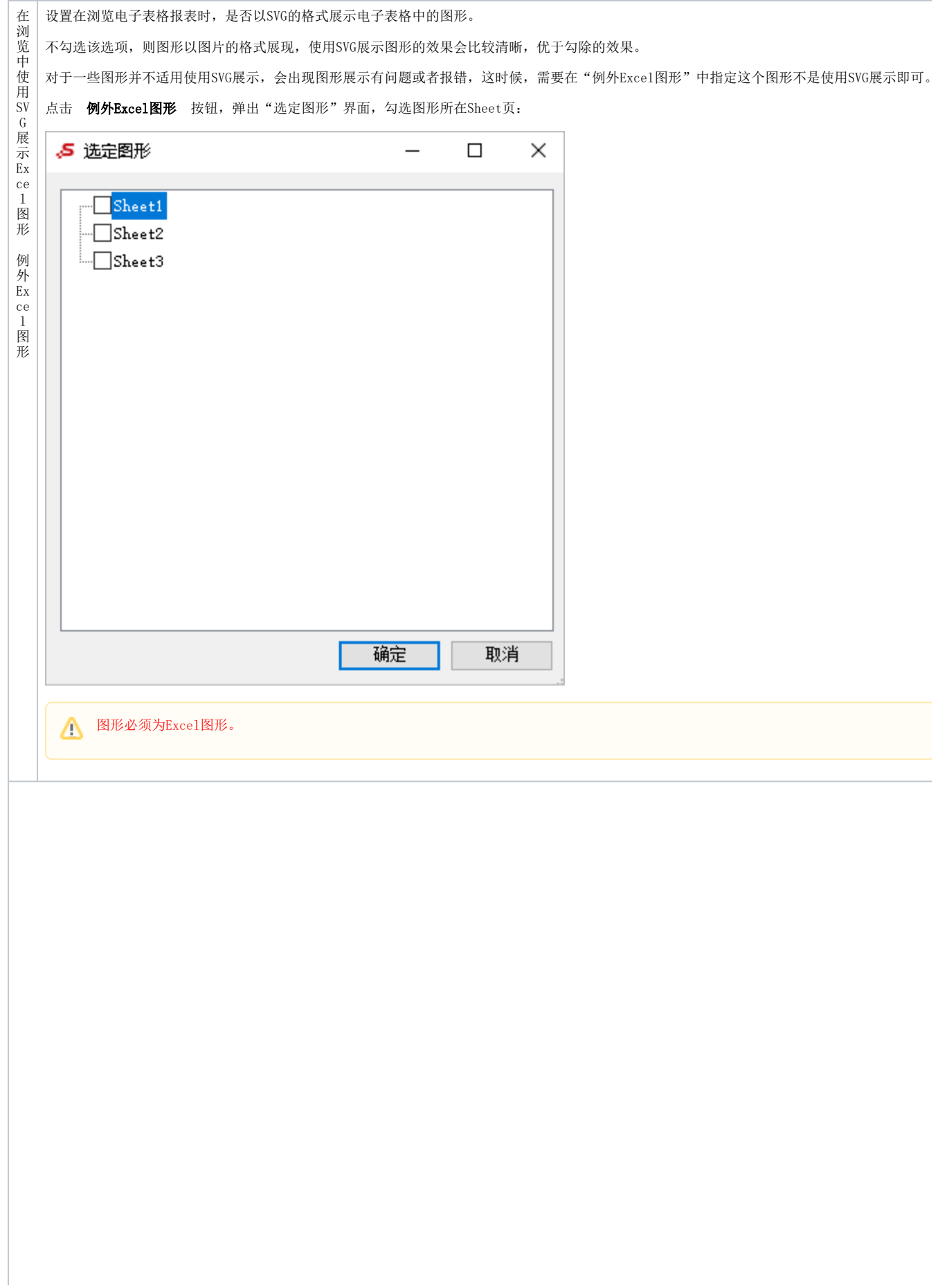

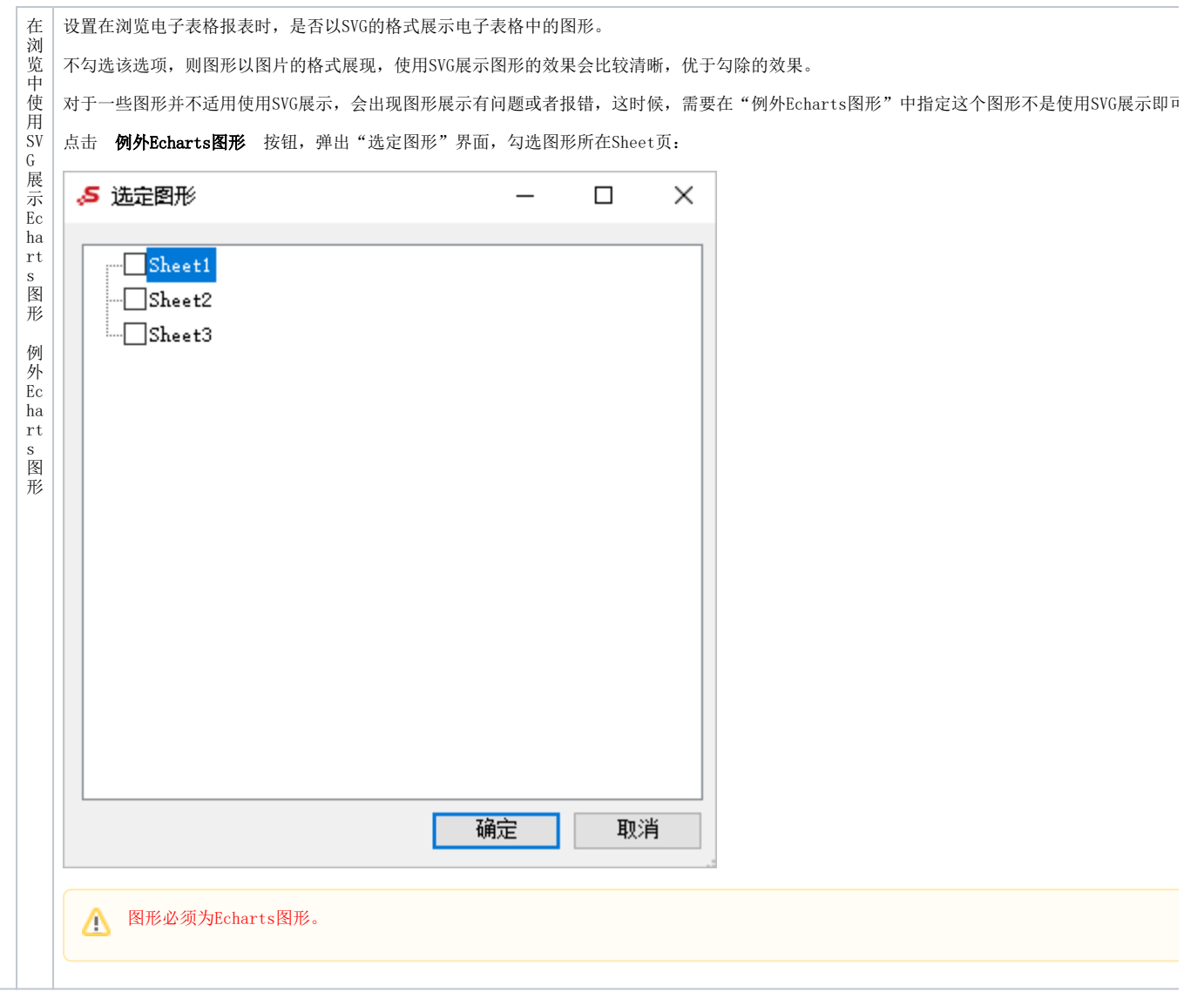

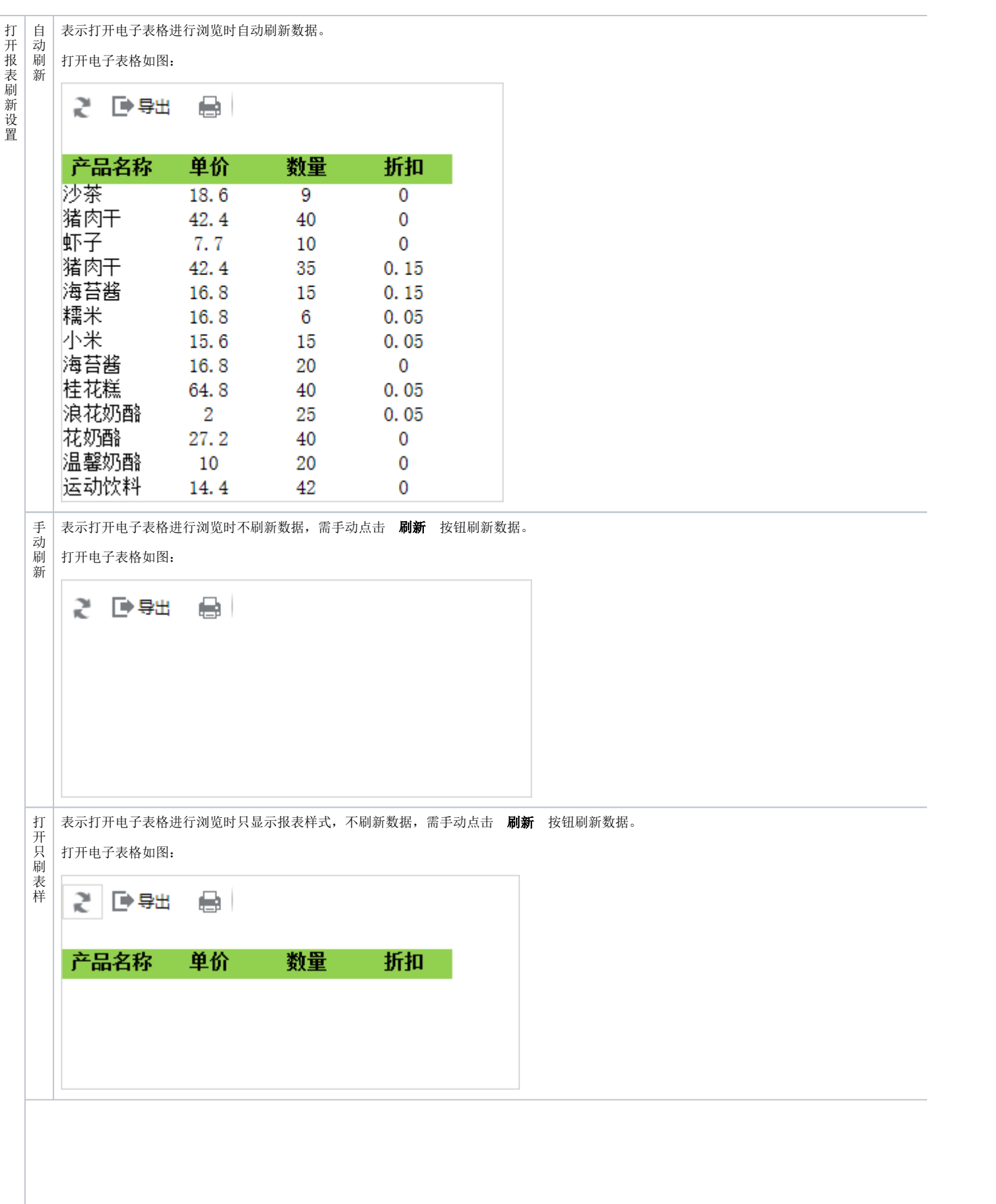

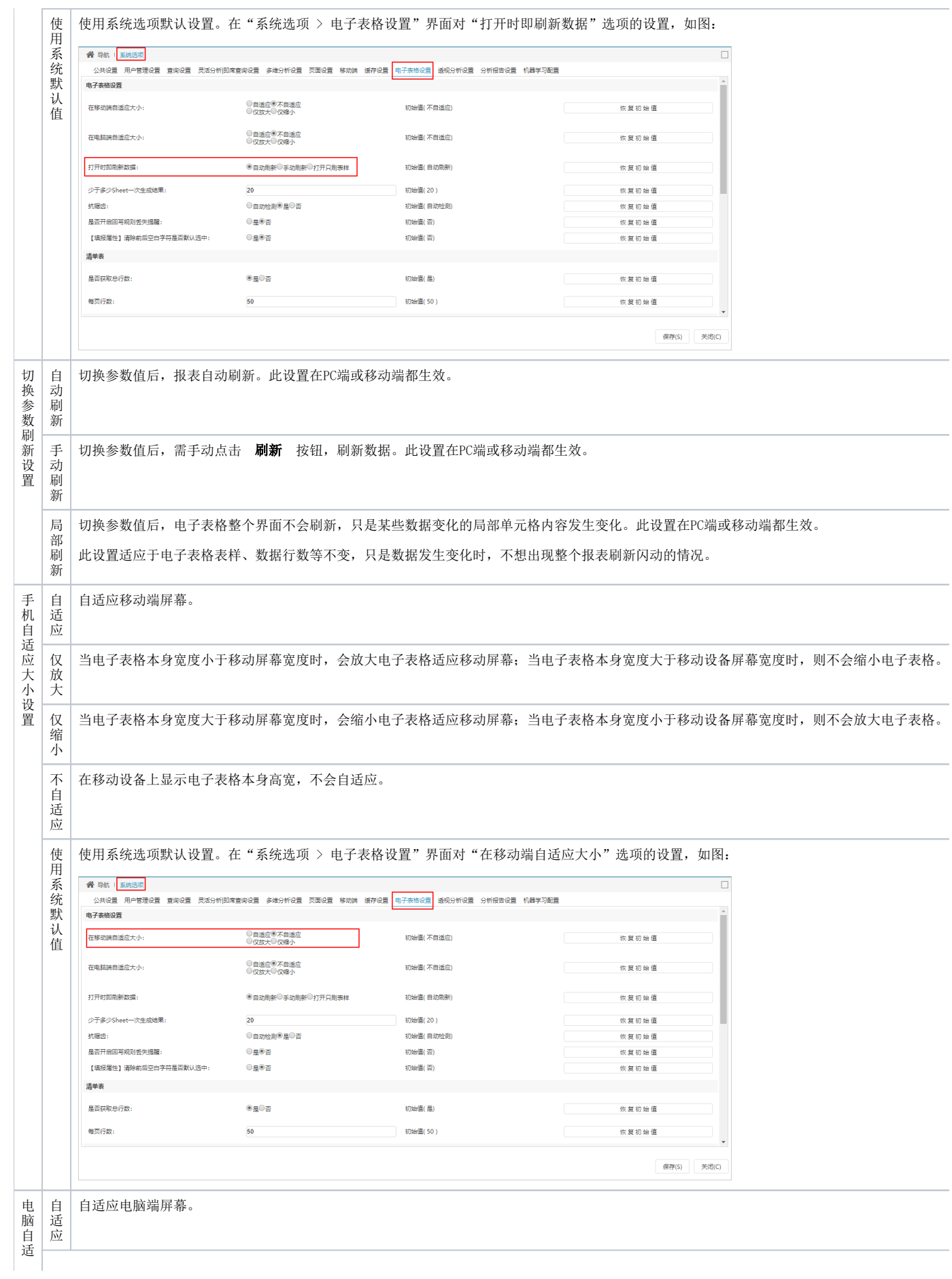

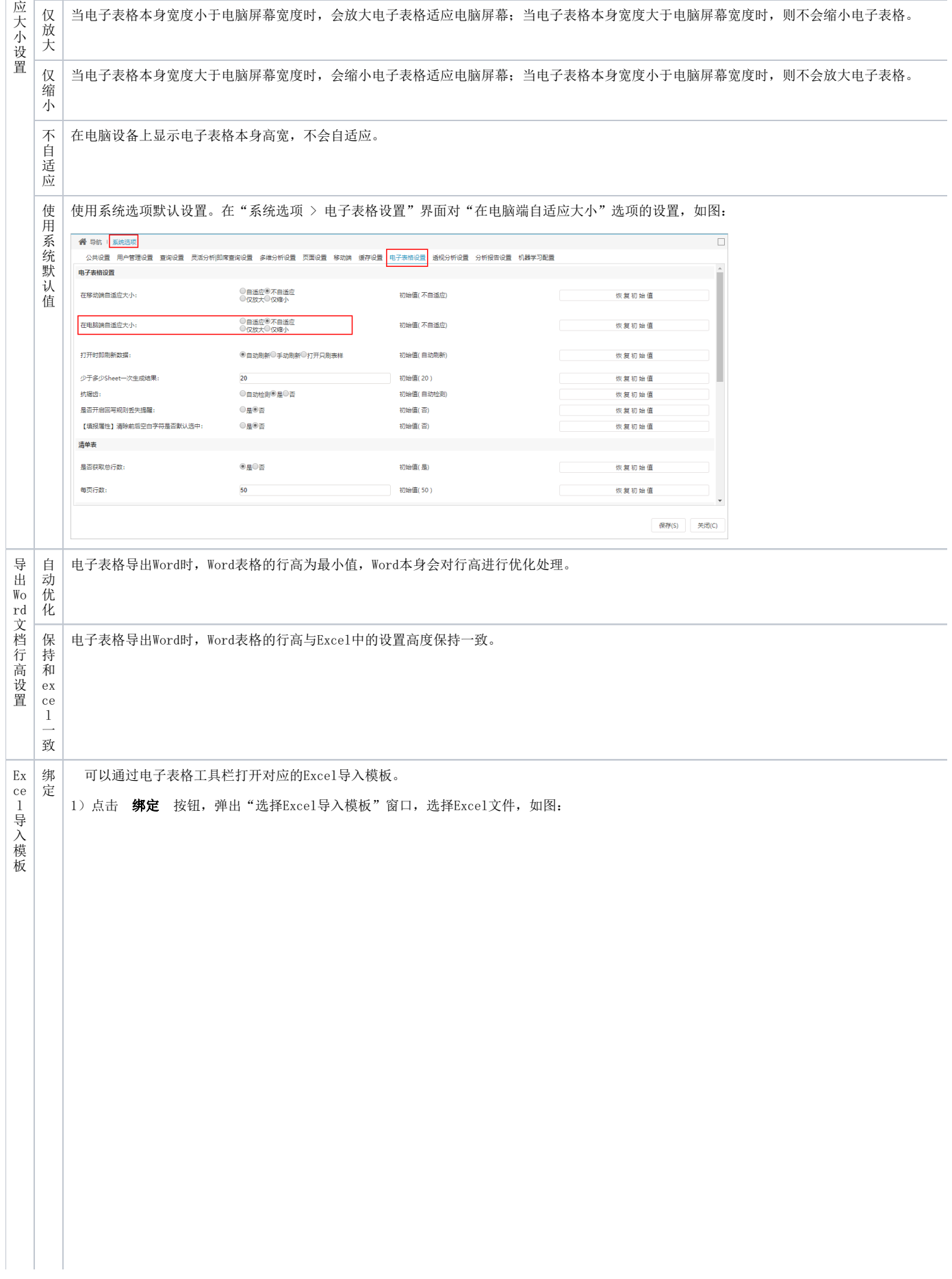

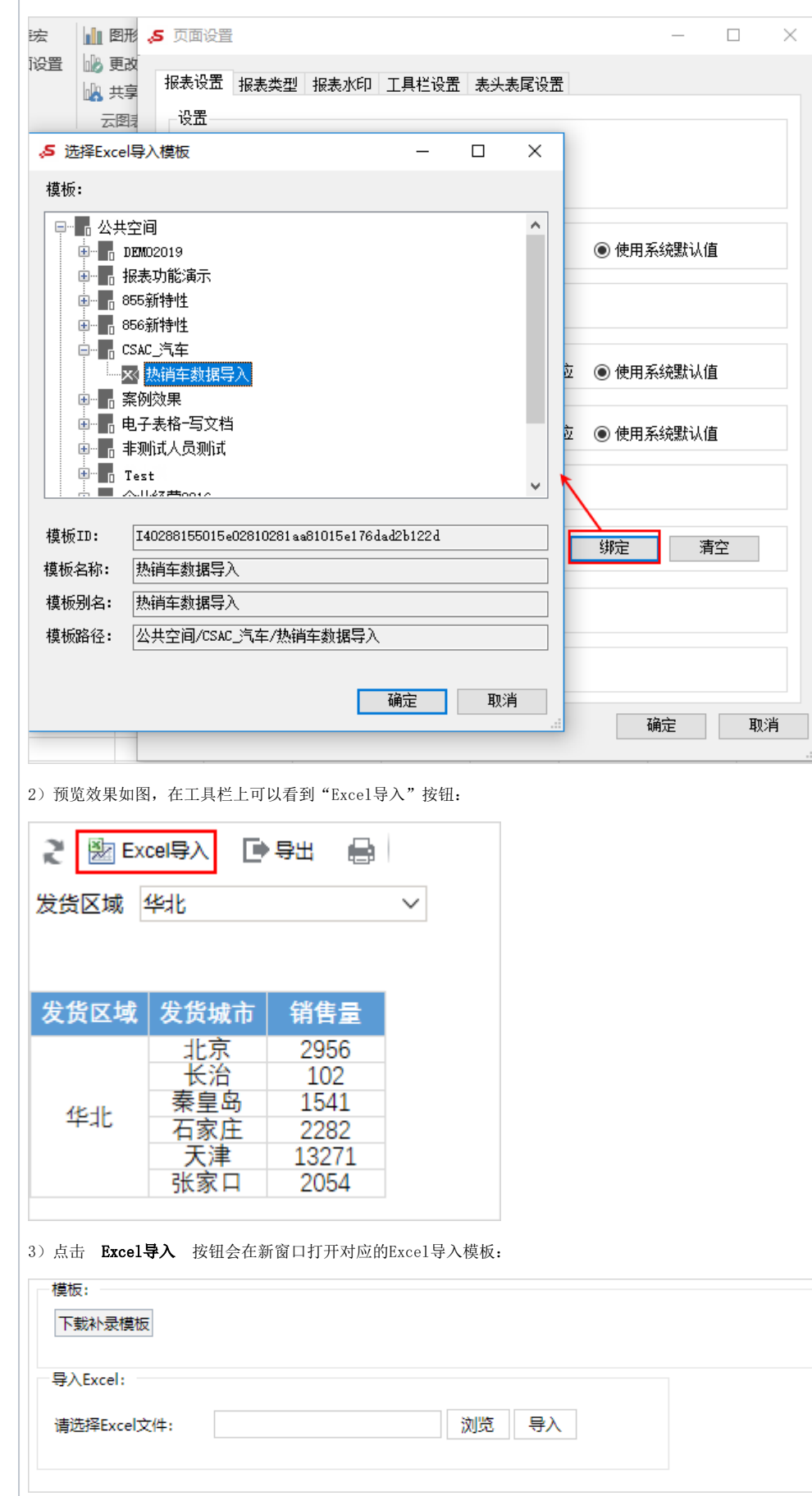

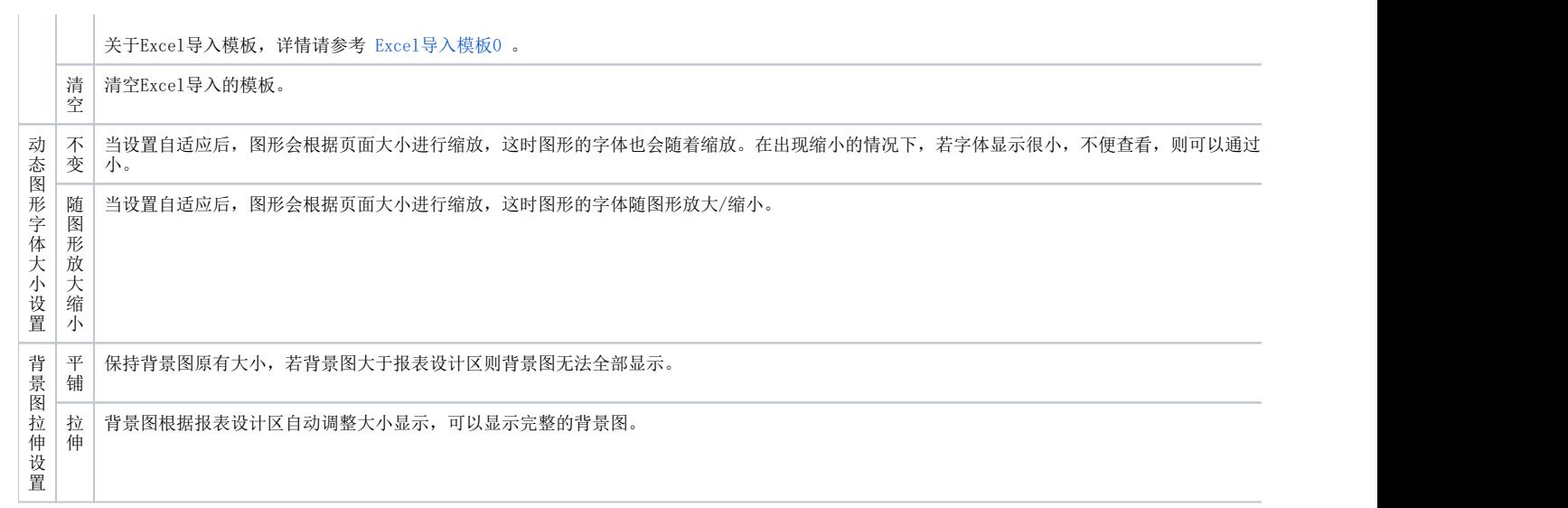